# **Programming Design**

**Classes (II)**

#### Ling-Chieh Kung

Department of Information Management National Taiwan University

# **Outline**

- **Static members**
- Objects and pointers
- **friend**, **this**, and **const**

# **Static members**

- A class contains some instance variables and functions.
	- Each object has its own copy of instance variables and functions.
- A member variable/function may be an attribute/operation **of a class**.
	- When the attribute/operation is **class-specific** rather than object-specific.
	- A class-specific attribute/operation should be identical for all objects.
- These variables/functions are called **static members**.

# **Static members: an example**

- In MS Windows, each window is an object.
	- $-$  Windows is written in  $C_{++}$ .
	- Mac OS is written in Objective-C.
- Each window has some objectspecific attributes.
- They also share one class-specific attribute: the color of their title bars.

```
class Window
{
private:
   int width;
   int height;
   int locationX;
   int locationY; 
   int status; // 0: min, 1: usual, 2: max
   static int barColor; // 0: gray, ...
   // ...
public:
   static int getBarColor(); 
   static void setBarColor(int color);
   // ...
};
```
# **Static members: an example**

• We have to initialize a static variable **globally**.

```
int Window::barColor = 0; // default
int Window::getBarColor()
{
   return barColor;
}
void Window::setBarColor(int color)
{
   barColor = color;
}
```
• To access static members, use *class name***::***member name.*

```
int main()
```
**{**

**}**

```
 Window w; // not used
 cout << Window::getBarColor();
 cout << endl;
 Window::setBarColor(1);
 return 0;
```
# **Static members**

- Recall that we have four types of members:
	- Instance variables and instance functions.
	- Static variables and static functions.
- Some rules regarding static members:
	- We **may** access a static member inside an instance function.
	- We **cannot** access an instance member inside a static function.
	- Though **not suggested**, we **may** access a static member through an object.

**Window w; cout << w.getBarColor() << endl;**

# **Good programming style**

- If one attribute should be identical for all objects, it should be declared as a static variable.
	- Do not make it an instance variable and try to maintain consistency.
- Do not use an object to invoke a static member.
	- This will confuse the reader.
- Use *class name***::***member name* even inside member function definition to show that it is a static member.

```
int Window::getBarColor()
{
   return Window::barColor;
}
```
# **Another way of using static members**

- One may use a static global variable to count the number of times a global function is invoked.
- One may use a **static member variable** to count for how many times **an object is created**.

```
class A
{
private:
   static int count;
public:
   A() { A::count++; }
   static int getCount()
   { return A::count; }
};
```

```
int A::count = 0;
int main()
{
  A a1, a2, a3;
   cout << A::getCount() << endl; // 3
   return 0;
}
```
# **Another way of using static members**

• With the help of the destructor, we may keep a record on the number of **active** (**alive**) objects.

```
class A
{
private:
   static int count;
public:
   A() { A::count++; }
   ~A() { A::count--; }
   static int getCount() 
   { return A::count; }
};
```

```
int A::count = 0;
int main()
{
   if(true)
     A a1, a2, a3;
   cout << A::getCount() << endl; // 0
   return 0;
}
```
# **Outline**

- Static members
- **Objects and pointers**
- **friend**, **this**, and **const**

# **Object pointers**

- A class is a (self-defined) data type.
- A pointer may point to any data type.
	- A pointer may point to an **object**, i.e., store the address of an object.
- Recall the class **MyVector**:

```
int main()
{
   MyVector v(5);
  MyVector* ptrV = &v; // object pointer
   return 0;
}
```
# **Object pointers**

- What we have done is to use an object to invoke instance functions.
	- E.g., **a.print()** where **a** is an object and **print()** is an instance function.
- If we have a pointer **ptrA** pointing to the object **a**, we may write **(\*ptrA).print()** to invoke the instance function **print()**.
	- **\*ptrA** returns the object **a**.
- To simplify this, C++ offers the member access operator **->**.
	- This is specifically for an object pointer to access its members.
	- **(\*ptrA).print()** is **equivalent** to **ptrA->print()**.
	- **(\*ptrA).x** is equivalent to **ptrA->x**.

# **Object pointers**

- An example of using an object pointer:
	- new MyVector (5) dynamically allocates a memory space.

```
int main()
{
   // an object pointer
  MyVector* ptrV = new MyVector(5);
   // instance function invocation
  ptrV->print(); 
   delete ptrV;
   return 0;
}
```

```
int main()
{
   MyVector v(5);
  MyVector* ptrV = \&v; v.print();
   ptrV->print(); 
   return 0;
}
```
# **Why object pointers?**

- Object pointers are more useful than pointers for basic data types. Why?
- Passing a pointer into a function is **more efficient** than passing the object.
	- A pointer can be much **smaller** than an object.
	- Copying a pointer is easier than **copying an object**.
- Other reasons will be discussed in other lectures.

# **Passing objects into a function**

• Consider a function that takes three vectors and returns their sum.

```
MyVector sum
   (MyVector v1, MyVector v2, MyVector v3)
{
   // assume that their dimensions are identical
   int n = v1.getN(); 
  int* sov = new int[n];
   for(int i = 0; i < n; i++) sov[i] = v1.getM(i) + v2.getM(i) + v3.getM(i);
  MyVector sumOfVec(n, sov); 
   return sumOfVec; 
}
                                                         int MyVector::getN() 
                                                         { return n; }
                                                         int MyVector::getM(int i) 
                                                         { return m[i]; }
                                                        MyVector::MyVector
                                                            (int d, int v[])
                                                         {
                                                          n = d;
                                                           for(int i = 0; i < n; i++) m[i] = v[i];
                                                         }
```
– We need to create **four MyVector** objects in this function.

# **Passing object pointers into a function**

• We may **pass pointers** rather than objects into this function:

```
MyVector sum(MyVector* v1, MyVector* v2, MyVector* v3)
{
   // assume that their dimensions are identical
   int n = v1->getN(); 
  int* sov = new int[n];
   for (int i = 0; i < n; i++)sov[i] = v1 - \sqrt{2}tM(i) + v2 - \sqrt{2}tM(i) + v3 - \sqrt{2}tM(i); MyVector sumOfVec(n, sov); 
   return sumOfVec; 
}
```
- We need to create **only one MyVector** object in this function.
- Nevertheless, using pointers to access members requires more time.

# **Passing object references**

• We may also **pass references**:

```
MyVector cenGrav(MyVector& v1, MyVector& v2, MyVector& v3)
{
   // assume that their dimensions are identical
   int n = v1.getN(); 
  int* sov = new int[n];
   for (int i = 0; i < n; i++) sov[i] = v1.getM(i) + v2.getM(i) + v3.getM(i);
   MyVector sumOfVec(n, sov); 
   return sumOfVec; 
}
```
– We create **only one MyVector** object in this function.

# **Constant references**

While we may want to pass references to save time, we need to protect our arguments from being modified.

```
MyVector cenGrav
   (const MyVector& v1, const MyVector& v2, const MyVector& v3)
{
      // ...
}
```
- Save time while being safe!
- Should we do the same thing when passing object pointers?

# **Copying an object**

• Consider the following program:

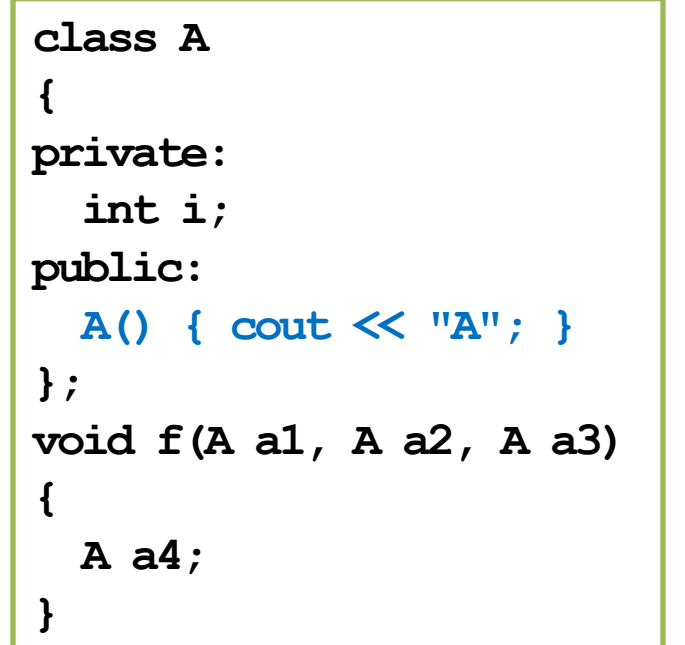

```
int main()
{
  A a1, a2, a3; // AAA
   cout << "\n===\n";
   f(a1, a2, a3); // A
   return 0;
}
```
• Why just one "**A**" when invoking **f()**?

# **Copying an object**

- In general, when we pass by value, a local variable will be created.
	- When we pass by value for an object, a local object is created.
	- The constructor should be invoked.
	- So why just one "**A**" when invoking **f()**?
- How about this?
	- No constructor is invoked when **a4** is created?

```
int main()
{
   A a1, a2, a3; // AAA
   cout << "\n===\n"; 
 A a4 = a1; // nothing!
   return 0;
}
```
# **Copying an object**

- Creating an object by "copying" an object is a special operation.
	- When we pass an object into a function using the call-by-value mechanism.
	- When we assign an object to another object.
	- When we create an object with another object as the argument of the constructor.
- When this happens, the **copy constructor** will be invoked.
	- If the programmer does not define one, the compiler adds a **default copy constructor** (which of course does not print out anything) into the class.
	- The default copy constructor simply copies all member variables one by one, regardless of the variable types.

**f(a1, a2, a3);**

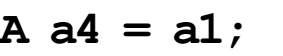

$$
\overline{A \overline{a5(a1)} \; ;}
$$

# **Copy constructors**

- We may implement our own copy constructor.
- In the C++ standard, the parameter must be a **constant reference**.
	- If calling by value, it will invoke itself infinitely many times.

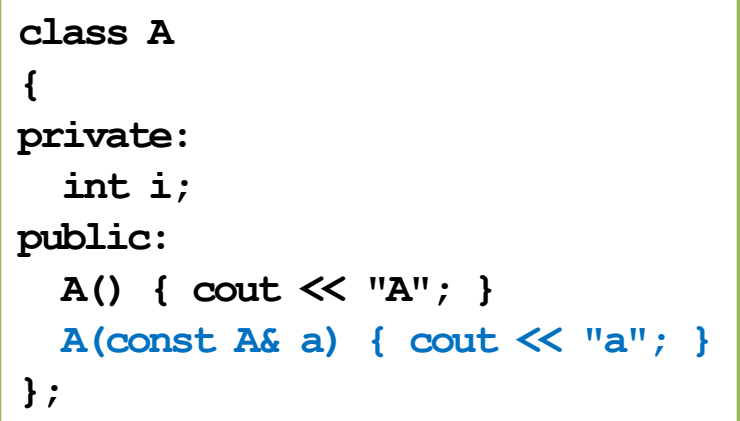

```
void f(A a1, A a2, A a3)
{
   A a4;
}
int main()
{
   A a1, a2, a3; // AAA
   cout << "\n===\n";
   f(a1, a2, a3); // aaaA
   return 0;
}
```
# **Copy constructors for MyVector**

For **MyVector**, we may implement a copy constructor as:

```
MyVector::MyVector(const MyVector& v)
{
  n = v.n; m = v.m; // copying the address in v.m to m
}
```
– This has nothing different from the default copy constructor.

```
int main()
{
   MyVector v1(5, 1);
  MyVector v2(v1); // what is bad? 
}
```
# **Shallow copy**

- If no member variable is an array/pointer, the default copy constructor is fine.
- If there is any array or pointer member variable, the default copy constructor does "**shallow copy**".
	- And two different vectors may share the same space for values.
	- Modifying one vector affects the other!

```
MyVector::MyVector(const MyVector& v)
{
  n = v.n; m = v.m; // shallow copy
}
```
# **Deep copy**

- To correctly copy a vector (by creating new values), we need to write our own copy constructor.
- We say that we implement "**deep copy**" by ourselves.
	- In the self-defined copy constructor, we **manually create another dynamic array**, set its elements' values according to the original array, and use **m** to record its address.

```
MyVector::MyVector(const MyVector& v)
{
 n = v.n;m = new int[n]; // deep copy
  for(int i = 0; i < n; i++)m[i] = v.m[i];}
```
# **Outline**

- Static members
- Objects and pointers
- **friend, this, and const**

# **Getters and setters**

- In most cases, instance variables are private.
- For them to be accessed, sometimes people implement **getters** and **setters** for them.
	- A getter simply returns the value of a private instance variable.
	- A setter simply modifies a private instance variables to a given value.
- What are the benefits and costs for having getters and setters?

```
class MyVector
{
private:
   int n;
   int* m;
public:
   // ...
 int getN() {
     return n;
   }
   void setN(int v) {
    n = v;
 }
};
```
# **friend for functions and classes**

- To "open" private members, another way is to declare "**friends**."
- One class can allow its friends to access its private members.
- Its friends can be **global functions** or other **classes**.
	- Then inside **test()** and member functions of **Test**, those private members of **MyVector** can be accessed.
	- **MyVector** cannot access **Test**'s members.
- A friend can be declared in either the public or private section. It does not matter.
- A class must declare its friends **by itself**.
	- One cannot declare itself as another one's friend!

**class MyVector { // ... friend void test(); friend class Test; };**

# **friend: an example**

```
void test() {
  MyVector v;
   v.n = 100; // syntax error if not a friend
   cout << v.n; // syntax error if not a friend
}
```

```
class Test {
public:
   void test(MyVector v) {
     v.n = 200; // syntax error if not a friend
     cout << v.n; // syntax error if not a friend
   }
};
```
# **friend for functions and classes**

- Declare friends only if data hiding is preserved.
	- Do not set everything public!
	- Use structures rather than classes when nothing should be private.
	- Write appropriate public member functions (e.g., getters and setters).
- **friend** may also help you hide data.
	- If a private member should be accessed only by another class/function, we should declare a friend instead of writing a getter/setter.

**{**

**}**

## **this**

- When you create an object, it occupies a memory space.
- Inside an instance function, **this** is a **pointer** storing the address of that object.
	- **this** is a C++ keyword.
- When the compiler reads **this**, it looks at the memory space to find the object.
- The two implementations are identical:

```
void MyVector::print()
```

```
 cout << "(";
 for(int i = 0; i < this->n - 1; i++)
   cout << this->m[i] << ", ";
 cout << this->m[this->n - 1] << ")\n";
```

```
void MyVector::print()
{
   cout << "(";
  for(int i = 0; i < n - 1; i++) cout << m[i] << ", ";
   cout << m[n - 1] << ")\n";
}
```
## **this**

- Suppose that **x** is an instance variable.
	- Usually you can use **x** directly instead of **this->x**.
	- However, if you want to have a **local variable** or **function parameter**  having the same name as an instance variable, you need **this->**.

```
MyVector::MyVector(int d, int v[])
{
  n = d;
  for(int i = 0; i < n; i++)m[i] = v[i];}
                                           MyVector::MyVector(int n, int m[])
                                            {
                                              this \rightarrow n = n;
                                              for(int i = 0; i < n; i++)\text{this} -\text{m[i]} = m[i];
                                            }
```
- A local variable hides the instance variable with the same name.
	- **this->x** is the instance variable and **x** is the local variable.

# **Good programming style**

- You may choose to always use **this->** when accessing instance variables and functions.
- This will allow other programmers (or yourself in the future) to know they are members without looking at the class definition.

# **Constant objects**

• Some variables are by nature **constants**.

**const double PI = 3.1416;**

• We may also have **constant objects**.

**const MyVector ORIGIN\_3D(3, 0);**

- $-$  This is the origin in  $\mathbb{R}^3$ . It should not be modified.
- Should there be any restriction on **instance function invocation**?

# **Constant objects**

- A constant object cannot invoke a function that modifies its instance variables.
	- In C++, functions that may be invoked by a constant object must be declared as a **constant instance function**.
- For a constant instance function:
	- It can be called by non-constant objects.
	- It cannot modify any instance variable.
- For a non-constant instance function:
	- It cannot be called by constant objects even if no instance variable is modified.

```
class MyVector
{
private:
   int n; 
   int* m; 
public:
   MyVector();
   MyVector(int dim, int v[]); 
   ~MyVector(); 
   int getN() const;
   int getM() const;
   void print(); 
};
```
# **Constant instance variables**

- We may have **constant instance variables**.
	- E.g., for a vector, its dimension should be fixed once it is determined.
- Obviously, a constant instance variable should be initialized in the constructor(s).
	- However:

```
MyVector::MyVector()
{
   n = 0; // error! 
  m = NULL;}
```

```
class MyVector
{
private:
   const int n; 
   int* m; 
public:
   MyVector();
   MyVector(int dim, int v[]);
   ~MyVector(); 
   int getN() const;
   int getM() const;
   void print(); 
};
```
# **Member initializers**

- For a constant instance variable:
	- It cannot be assigned a value.
	- It cannot be initialized globally.
- We need a **member initializer**.
	- A specific operation for initializing an instance variable.
	- Can also be used for initializing non-constant instance variables.

```
class MyVector
{
private:
   const int n; 
   int* m; 
public:
   MyVector() : n(0) { m = NULL; }
   MyVector(int dim, int v[]) : n(dim)
   {
    for(int i = 0; i < n; i++)m[i] = v[i]; } 
   // ...
};
```
# **Initializing constant instance variables**

• Member initializers can also be used when constructors are implemented outside the class definition block.

```
MyVector::MyVector() : n(0)
{
  m = NULL;}
MyVector::MyVector(int dim, int v[]) 
   : n(dim)
{
  for(int i = 0; i < n; i++)m[i] = v[i];}
```

```
class MyVector
{
private:
   const int n; 
   int* m; 
public:
   MyVector();
   MyVector(int dim, int v[]);
   // ...
};
```
Member initializers are used a lot in general.